## **Classes and Objects**

### **Tomáš [Svoboda](http://cmp.felk.cvut.cz/~svoboda)**

[Department](http://cyber.felk.cvut.cz) of Cybernetics, FEE CTU in [Prague](http://www.fel.cvut.cz/en/)

[EECS](http://eecs.fel.cvut.cz), [BE5B33PRG:](https://cw.fel.cvut.cz/wiki/courses/be5b33prg/start) Programming Essentials, 2016

## <span id="page-0-0"></span>**from namedtuple to clas[s](#page-0-0)**

```
In [13]:
```
**from collections import** namedtuple

```
In [18]:
```

```
Point = namedtuple('Point','x y')
p1 = Point(x=3, y=4)print(p1, p1.x, p1.y)
print(type(p1))
```
Point(x=3, y=4) 3 4 <class '\_\_main\_\_.Point'>

#### In [37]:

```
class Point2D:
    def __init__(self,x_coord,y_coord):
        self.x = x coord
        self.y = y_{coord}
```
#### In [38]:

```
p1 = Point2D(3, 4)print(p1, p1.x, p1.y)
```
<\_\_main\_\_.Point2D object at 0x107d032b0> 3 4

Can we change p1? Can we shift it? Can we  $p = p1 + p2$  somehow?

```
In [31]:
def add_points(p1,p2):
   p = []for i in range(len(p1)):
        p.append(p1[i]+p2[i])return(p)
def point_shift(p,dx,dy):
   p[0] += dx
   p[1] = p[1] + dyp1 = [3, 4]
```

```
p1 = [3,4]
# add_points(p1,p1)
point_shift(p1,10,10)
print('p1 is now', p1)
```
p1 is now [13, 14]

## <span id="page-1-0"></span>**nothing really new, actuall[y](#page-1-0)**

In [3]: a = "hello world" print(type(a)) <class 'str'>

In [4]:

```
b = 5print(type(b))
<class 'int'>
```
actually, (almost) everything is class in Python

## <span id="page-1-1"></span>**class instance - objec[t](#page-1-1)**

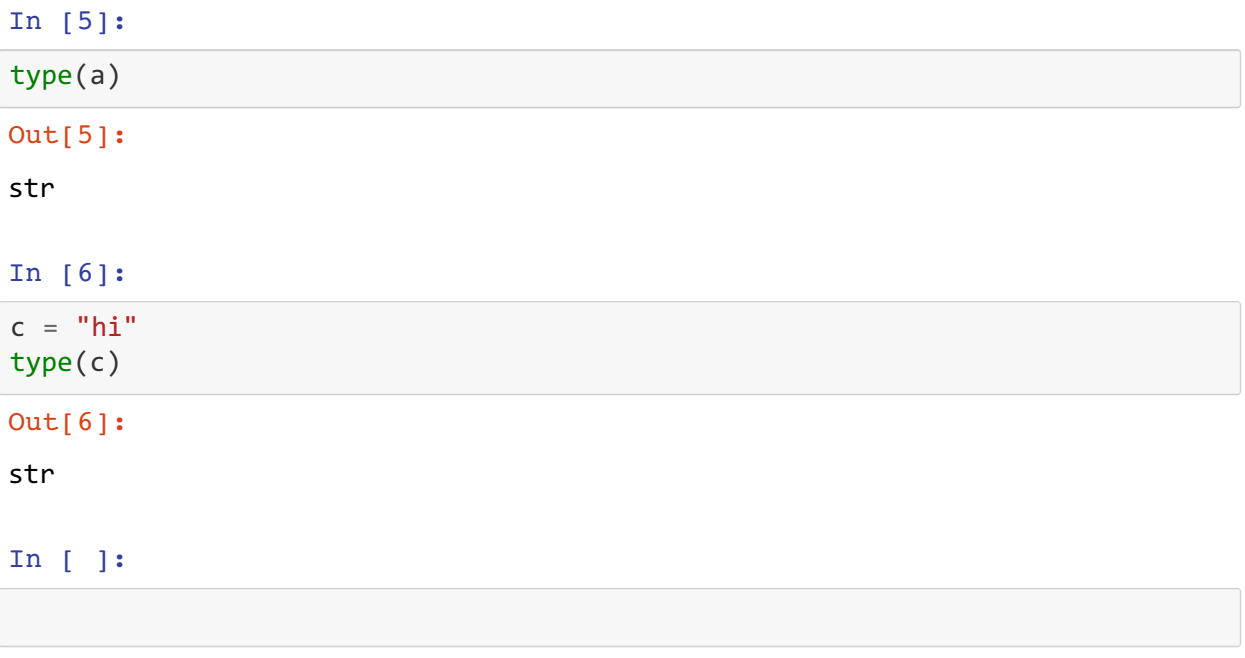

### <span id="page-2-0"></span>**usag[e](#page-2-0)**

### **method call**

In [7]:

words by method =  $a.split()$ print(words\_by\_method)

```
['hello', 'world']
```
### <span id="page-2-1"></span>**vs. function cal[l](#page-2-1)**

```
In [8]:
```

```
words_by_function = str.split(a)print(words_by_function)
```

```
['hello', 'world']
```
what is difference?

## <span id="page-2-2"></span>**method vs functio[n](#page-2-2)**

method is associated with a specific object

```
a.split()
```
str.split(a)

str is a module, a is here an input parameter of the split function

## <span id="page-2-3"></span>**method vs function for list[s](#page-2-3)**

```
In [9]:
```

```
print(words by function)
list.append(words by function, '!')
print(words by function)
```

```
['hello', 'world']
['hello', 'world', '!']
```
### In [10]:

```
print(words by method)
words by method.append('!')
print(words_by_method)
```

```
['hello', 'world']
['hello', 'world', '!']
```
# <span id="page-3-0"></span>**(Point) charg[e](#page-3-0)**

**application programming interface**

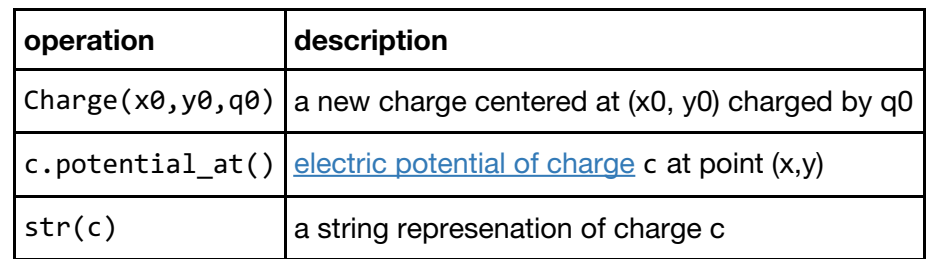

1 *Q*

Potential created by charge  $Q$  at a distance  $r$  from charge:  $V = \frac{4\pi\epsilon_0}{r}$ 

Constructor [visualization](http://www.pythontutor.com/visualize.html#code=class+Charge%3A%0A++++def+__init__(self,+x0,+y0,+q0%29%3A%0A++++++++self.x+%3D+x0+%0A++++++++self.y+%3D+y0+%0A++++++++self.q+%3D+q0+%0A++++++++%0Ac1+%3D+Charge(0.5,0.5,20%29%0Ac2+%3D+Charge(0.2,0.3,10%29%0A%0A&mode=display&origin=opt-frontend.js&cumulative=false&heapPrimitives=false&textReferences=false&py=3&rawInputLstJSON=%5B%5D&curInstr=0), potential at, str

# <span id="page-3-1"></span>**notebook confi[g](#page-3-1)**

ignore the cells below

#### In [11]:

```
from notebook.services.config import ConfigManager
cm = ConfigManager()
cm.update('livereveal', {
              'theme': 'White',
              'transition': 'linear',
            'scroll': True,
            'center': True,
              'start_slideshow_at': 'selected',
              'width': 1024,
              'height': 768,
              'minScale': 1.0
})
```
Out[11]:

```
{'center': True,
 'controls': True,
'height': 768,
'minScale': 1.0,
'mouseWheel': True,
'progress': True,
 'scroll': True,
 'slideNumber': True,
 'start_slideshow_at': 'selected',
 'theme': 'White',
 'transition': 'linear',
'width': 1024}
```
### In [12]:

```
%%HTML
<style>
.reveal # notebook-container { width: 100% !important; }
CodeMirror { max-width: 100% limnortant: }
```

```
.CodeMirror { max-width: 100% !important; }
.container {width:95% !important; }
pre, code, .CodeMirror-code, .reveal pre, .reveal code {
   font-family: "Consolas", "Source Code Pro", "Courier New", Courier, monos
pace;
}
pre, code, .CodeMirror-code {
   font-size: inherit !important;
}
.reveal .code_cell {
   font-size: 130% !important;
    line-height: 130% !important;
}
</style>
```